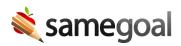

## Log Out

SameGoal contains confidential student information. We recommend all users always sign out when finished using the program to prevent other users of the computer from accessing sensitive data.

**Q** Tip Simply closing your browser window will **not** sign you out. Any person using the web browser after you will still be able to access your account if you have not logged out.

**Steps** To log out:

- 1. Click your username in the top right.
- 2. Select **Sign out**. You will be redirected to the login screen.